## **HW滝川HPアイコンを スマホのホーム画面に追加 iPhone版**

# **Safariをタップ**

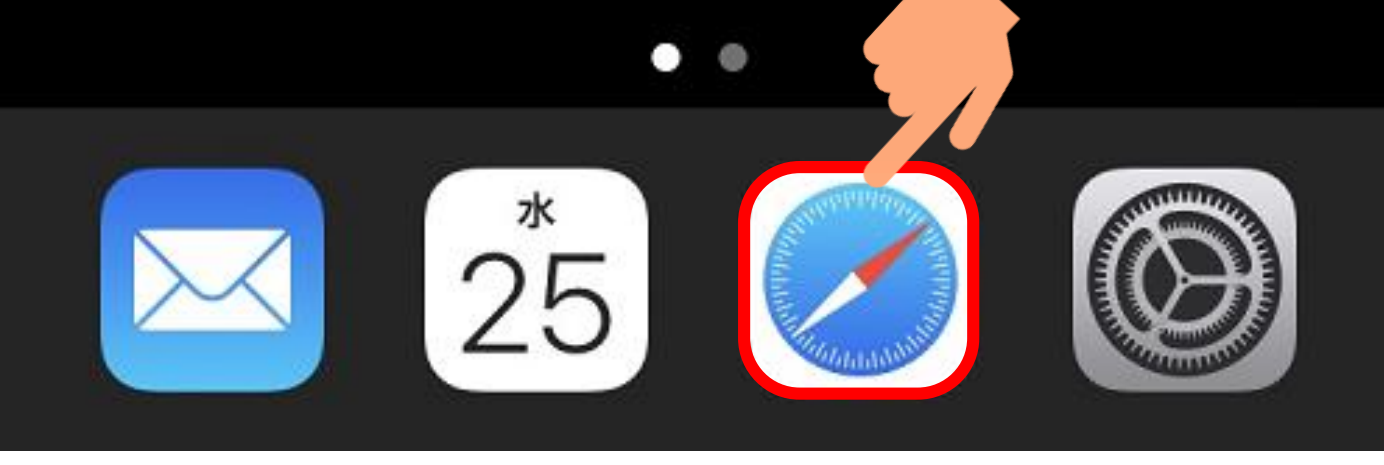

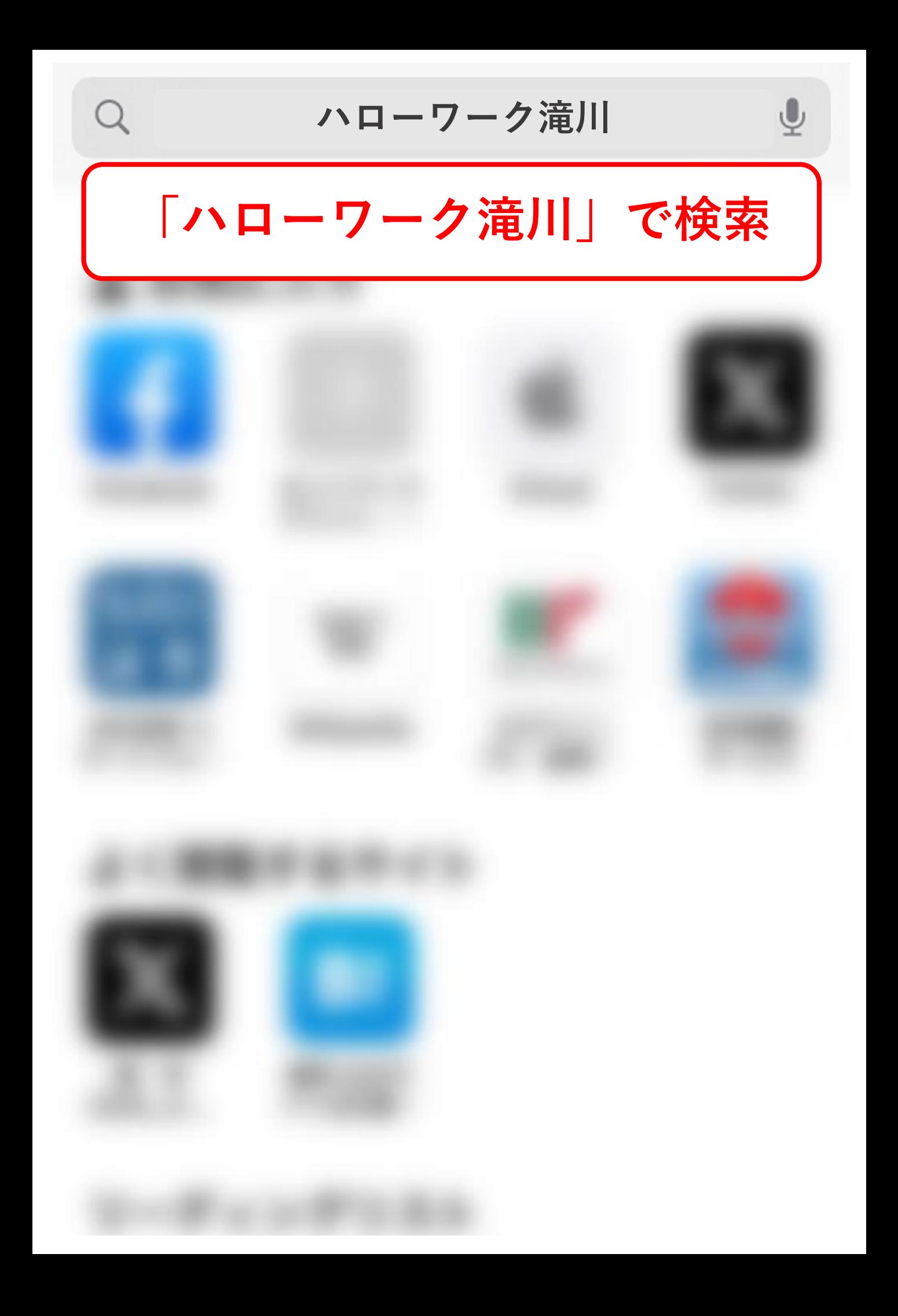

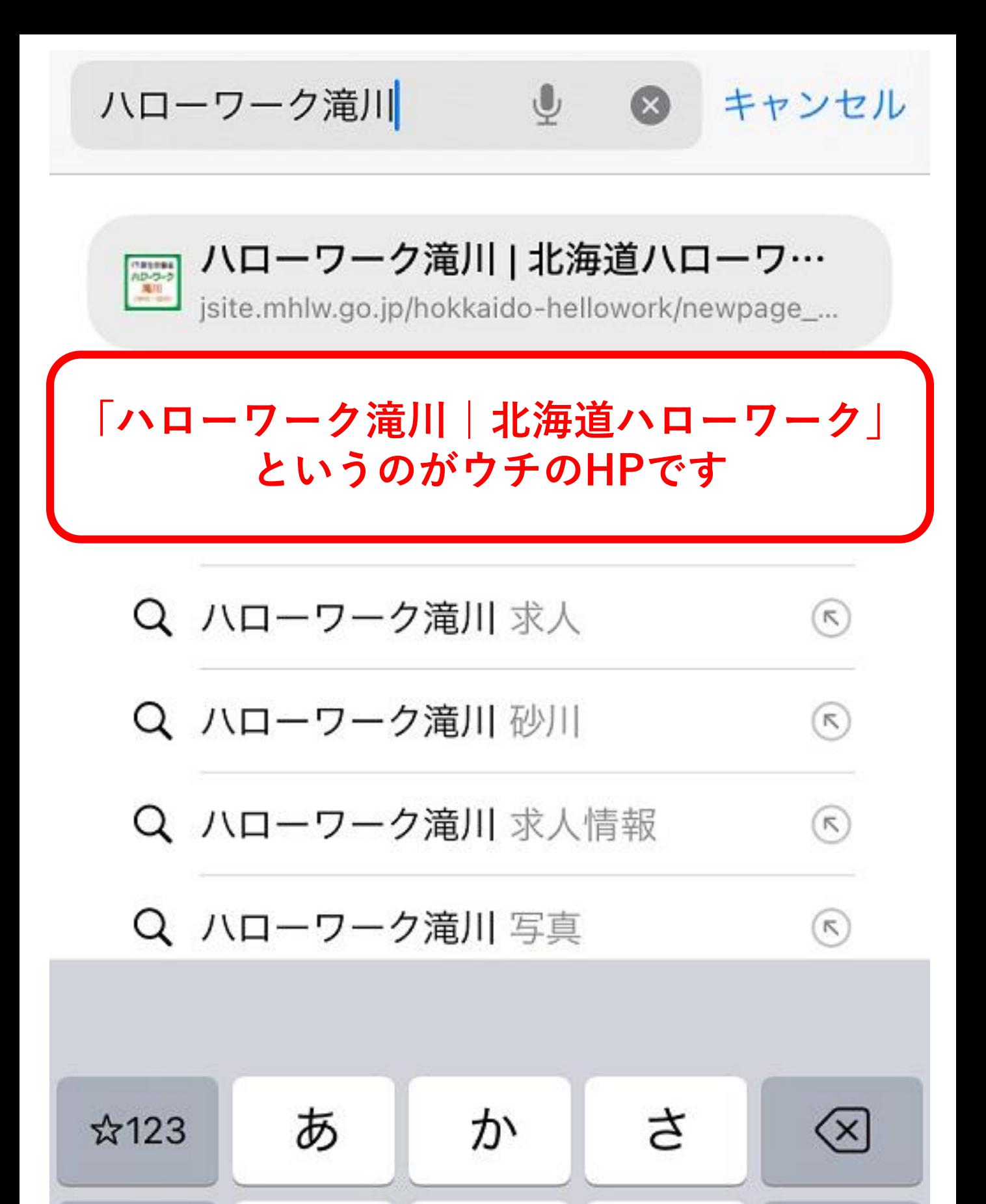

な

は

空白

た

**ABC** 

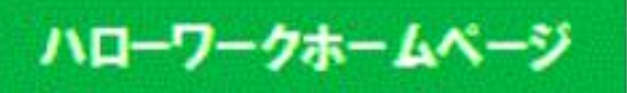

#### ハローワークホームページ > ハローワーク滝川

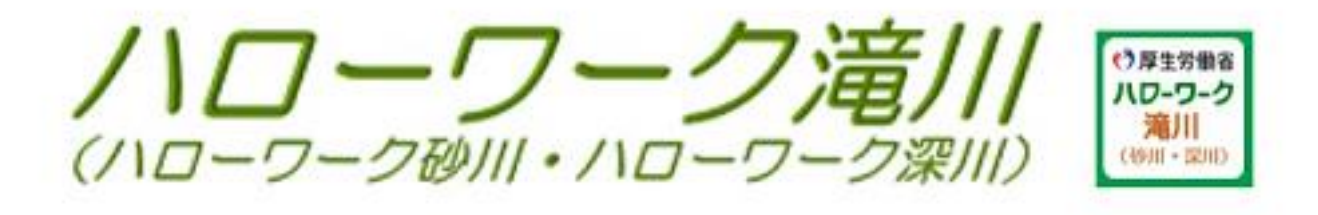

### マイページにログイン

ハローワークインターネットサービスを開かなくても下の ボタンからマイページのログイン画面へ♪

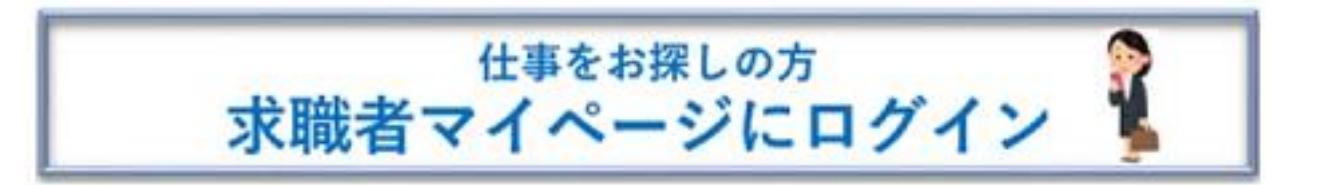

事業所 求人者マイページにログイン

ضا **このマークをタップ**

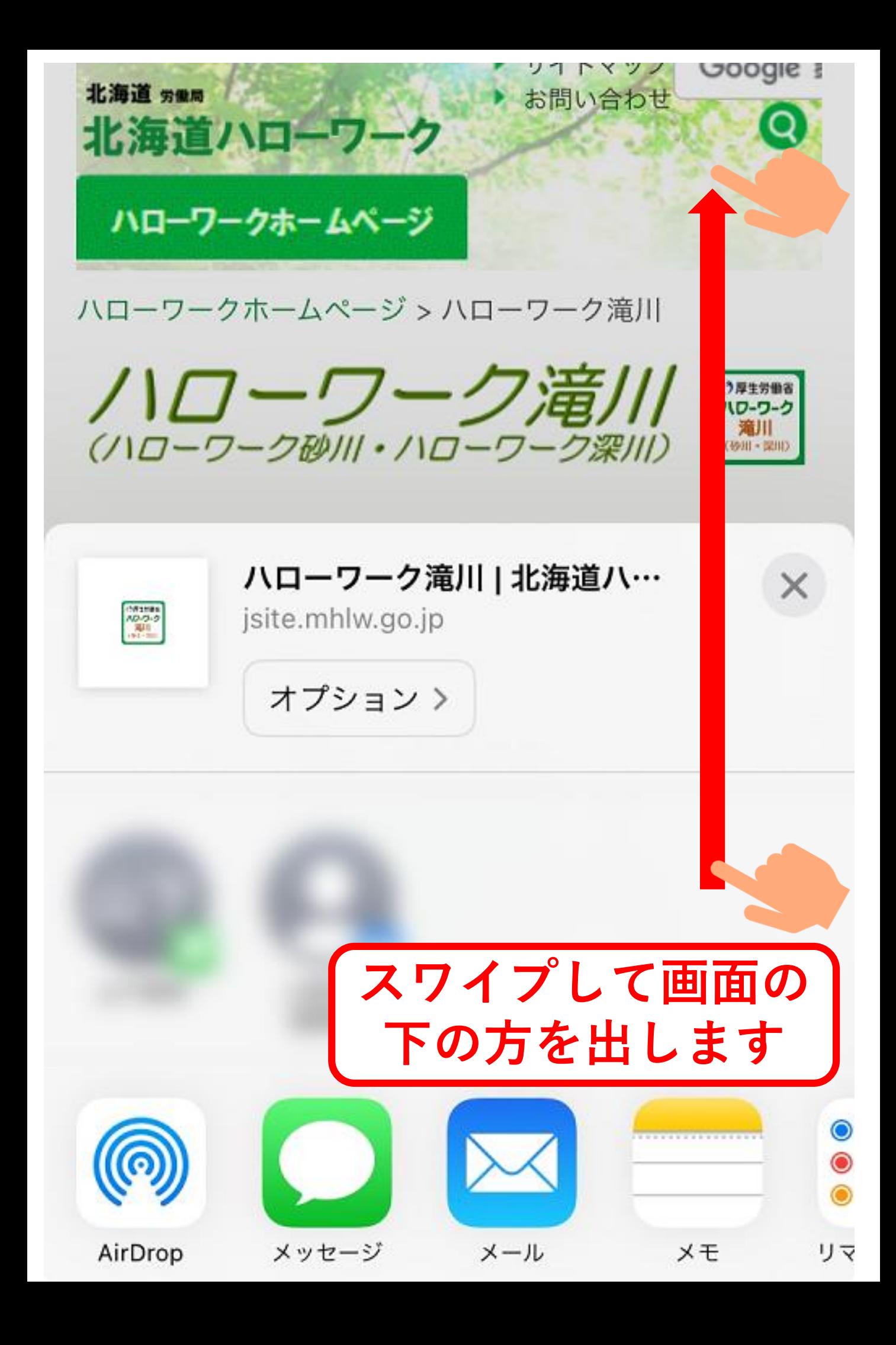

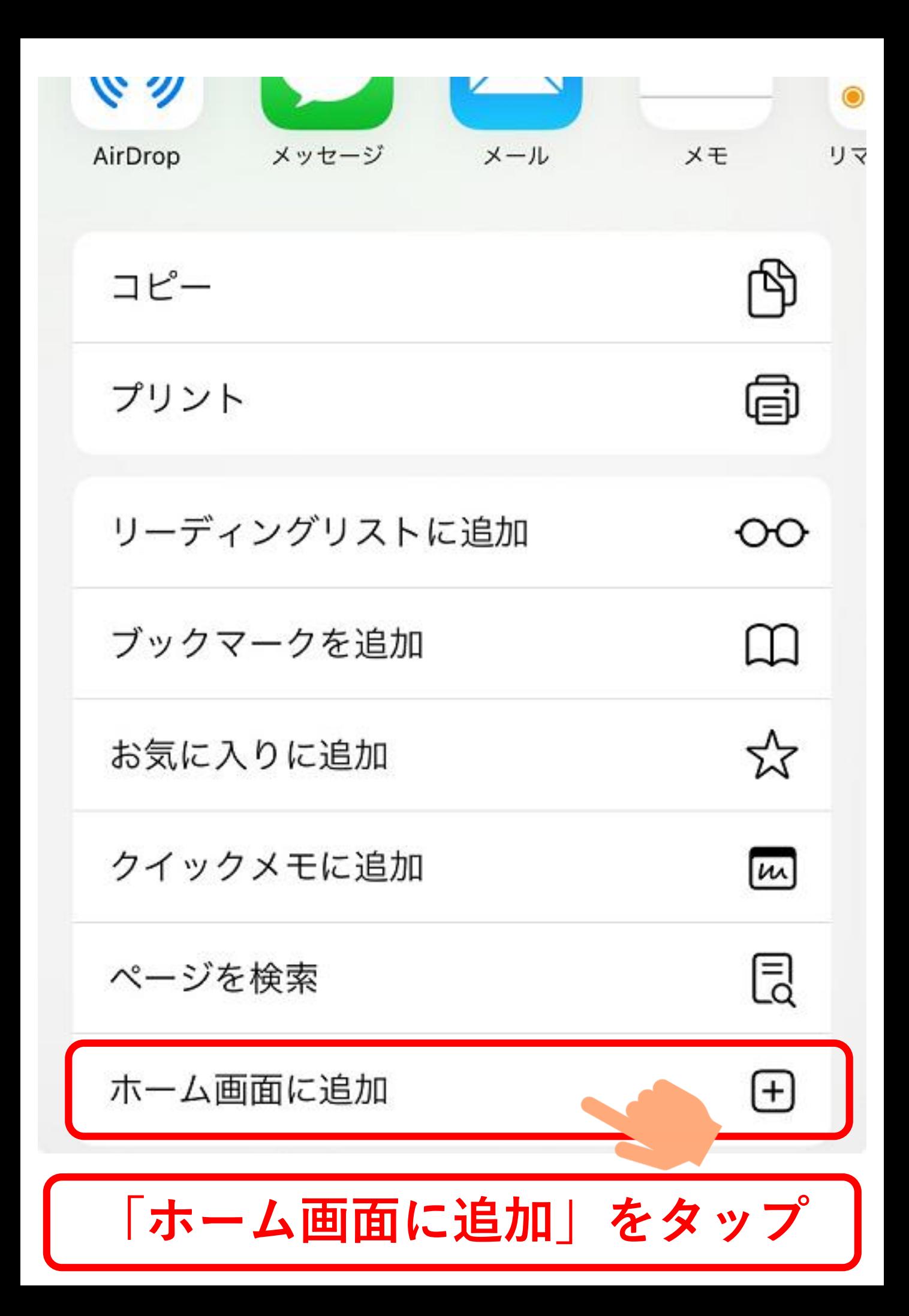

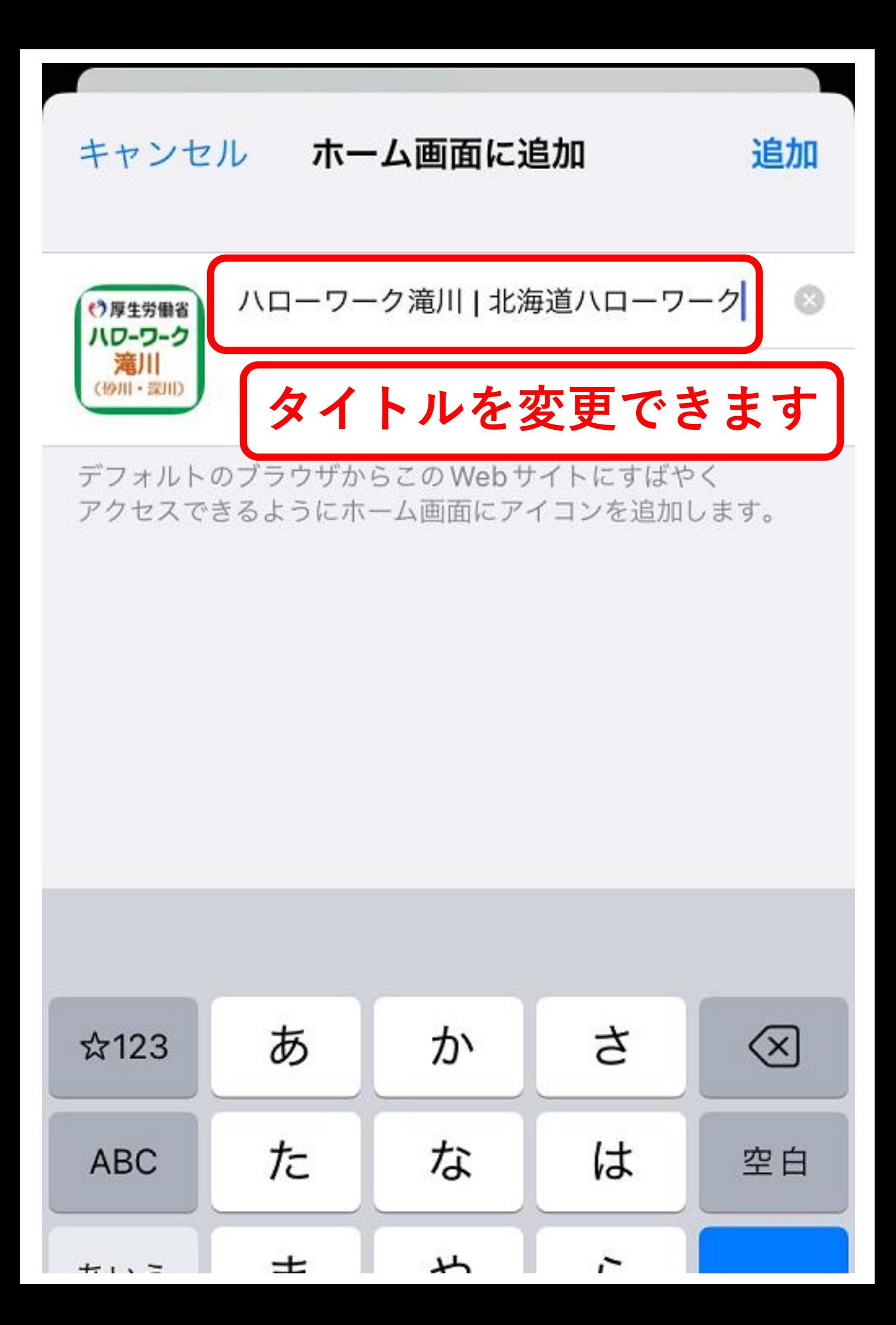

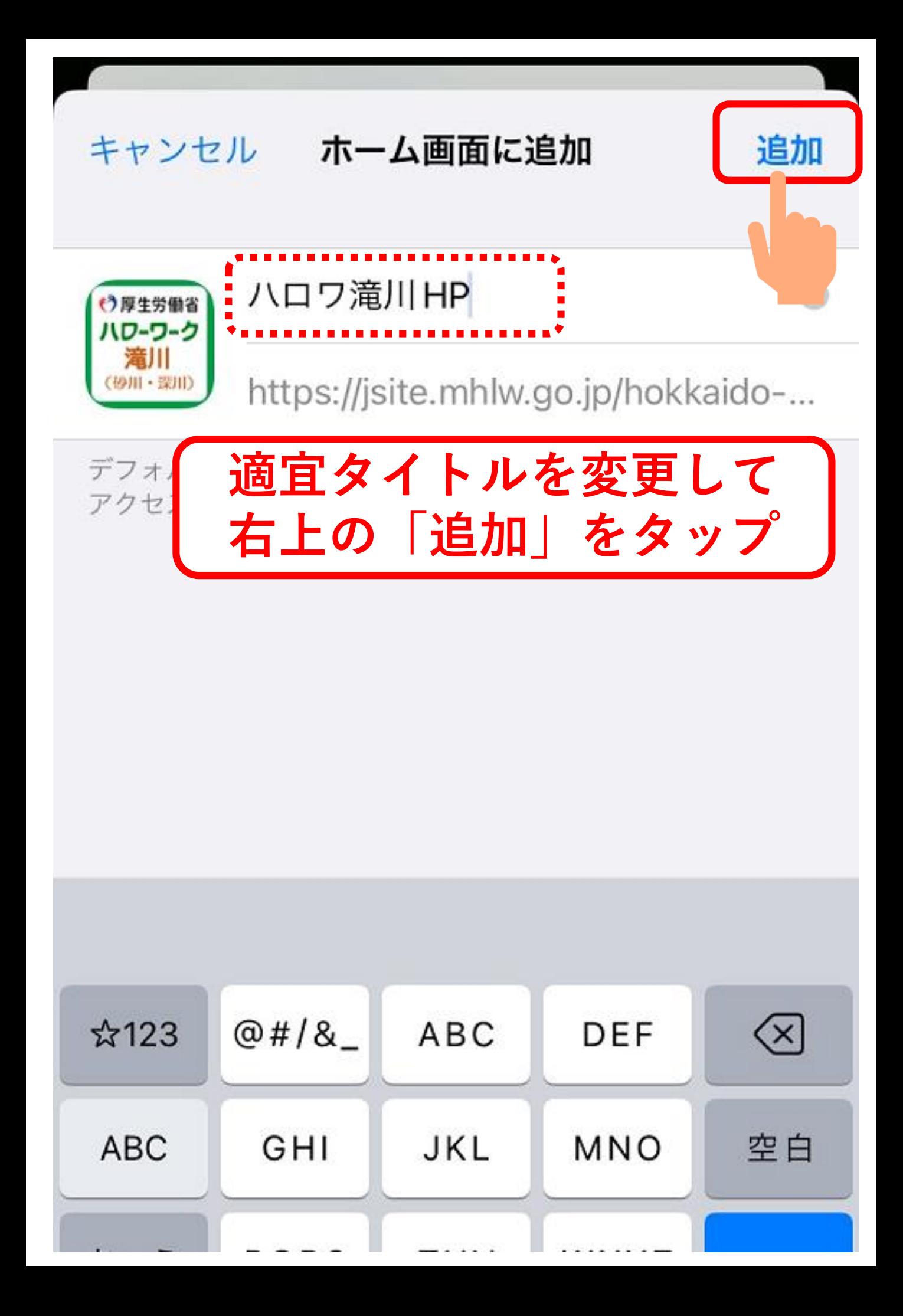

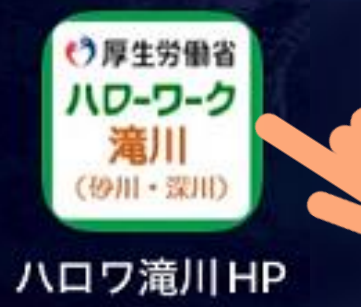

### **アイコンが追加されました! ちなみにアイコンを タップすると・・・**

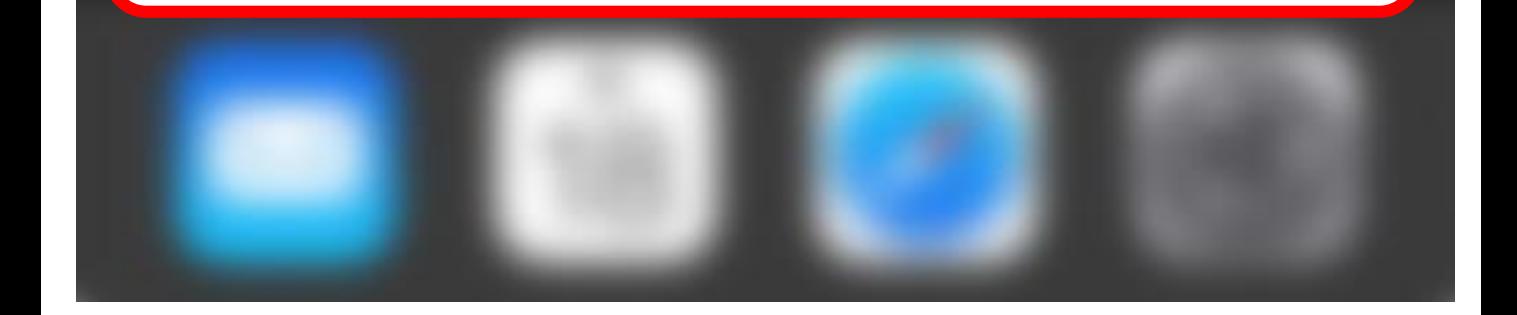

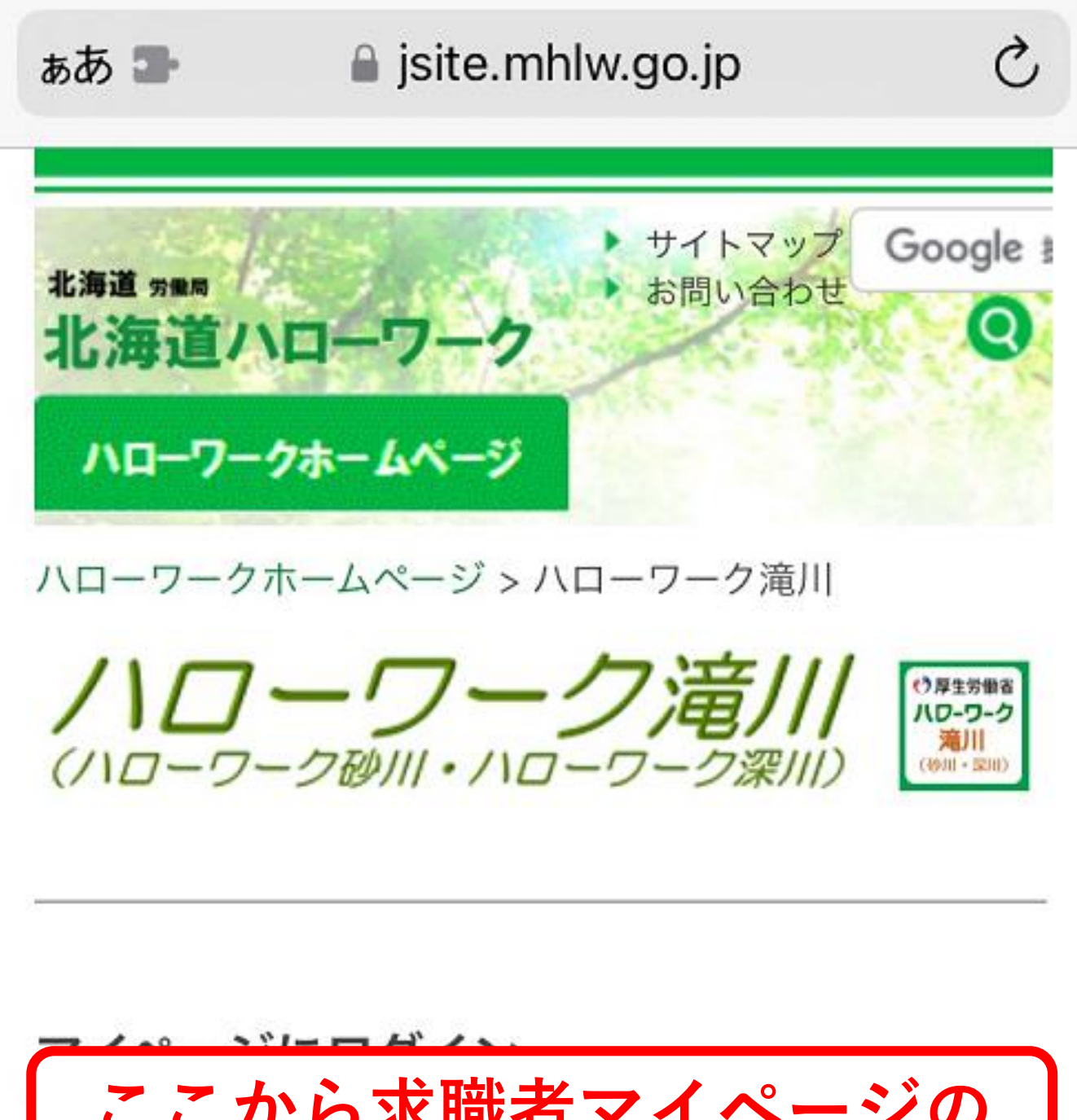

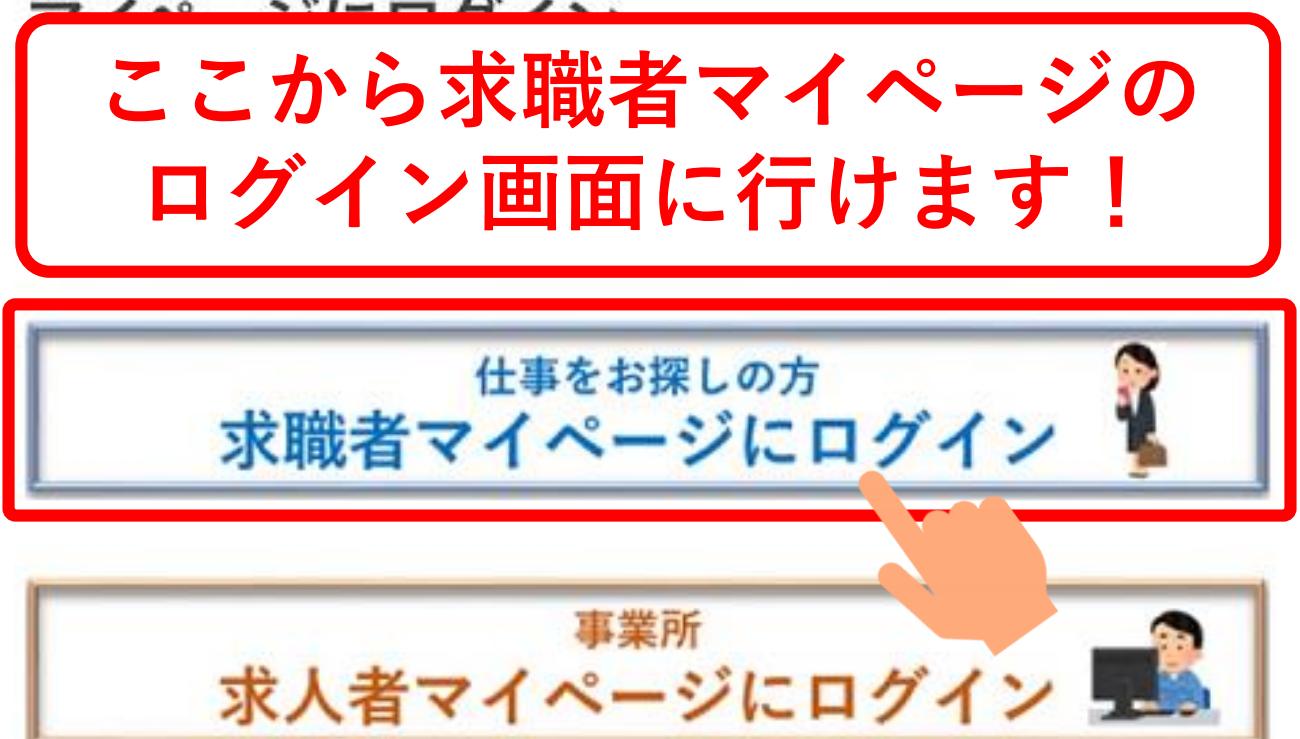